## SAP ABAP table E3STPOL {BOM items (STPO)}

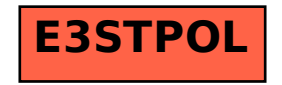